## Les conteneurs : introduction

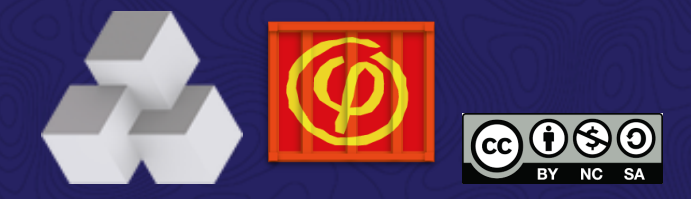

Martin Souchal 2023 (DIPSO - INRAE)

## ComputeOps

Le projet [ComputeOps](https://gitlab.in2p3.fr/CodeursIntensifs/DecaLog/-/wikis/ComputeOps) a pour objectif d'étudier les avantages des conteneurs pour les applications de type HPC. Lancé en 2018, le projet est financé par le master project DecaLog de l'IN2P3 dans le cadre du programme de R&D transverse.

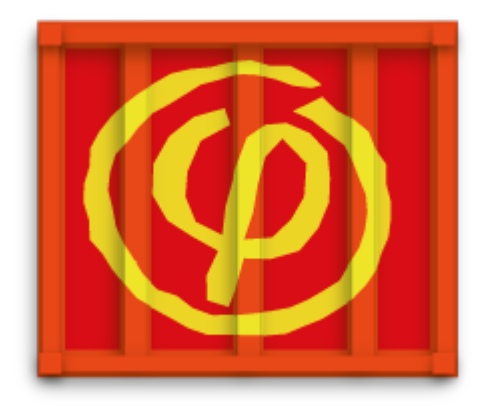

## Plan

- Les conteneurs : principes généraux
- Les conteneurs et le HPC
- Orchestration et Job Scheduling
- Conclusion

## Principe de base

- A l'arrêt, un conteneur est un fichier (ou un ensemble de fichiers) qui est enregistré sur un disque.
- Au démarrage du conteneur, le moteur décompresse les fichiers et les méta-données nécessaires, puis les transmet au noyau Linux, comme un processus normal.
- Un appel API au noyau déclenche une isolation supplémentaire (si nécessaire) et monte une copie des fichiers de l'image du conteneur.
- Une fois lancés, les conteneurs sont un processus Linux comme un autre.
- Un conteneur est immuable (modifier un conteneur = créer un nouveau)

## Un peu d'histoire...

- $\bullet$  1979 : chroot
- 1999 : jails (Solaris/BSD)
- 2005 : OpenVZ
- Ajout dans le noyau linuxb des namespaces (kernel 2.4.19) et des cgroups (kernel 2.6.24)
- LXC/LXD en 2008
- Docker en 2013, début du DevOps
- Kubernetes en 2014 chez Google, Nomad chez HashiCorp
- 2015 : Docker top 15 GitHub, création de l'Open Container Initiative (OCI)

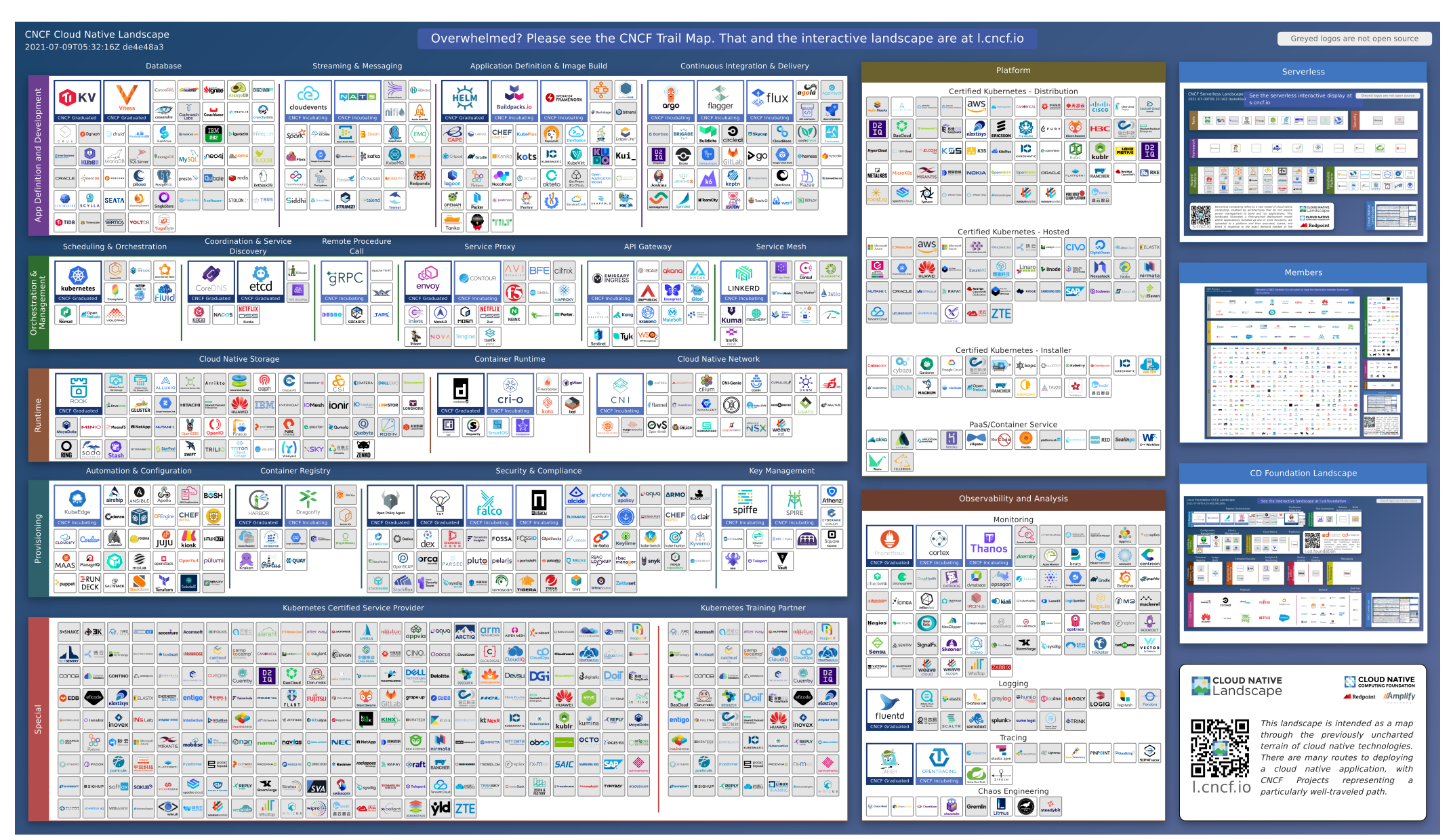

## Open Container initiative (OCI)

Le processus de démarrage des conteneurs, ainsi que le format de l'image sur le disque, sont définis et régis par des normes.

- Gouvernance ouverte chapeautée par la Linux Foundation pour répondre à la volonté d'avoir un écosystème hétérogène dans K8S.
- Standard pour les runtimes (CRI) et les images de conteneurs (pas les manifestes !)
- Ligne de commande unifiée

docker run example.com/org/app:v1.0.0 alias docker=podman alias docker=singularity ...

## Vocabulaire

- Runtime : logiciel chargé d'executer le conteneur (docker, lxd, runc, containerd, cri-o, singularity....)
- Image : fichier (ou un ensemble de fichiers) enregistré sur un disque
- Manifeste : Fichier texte, "recette" du conteneur
- Registre : un serveur abritant des images de conteneurs
- Repository : ensemble de registres

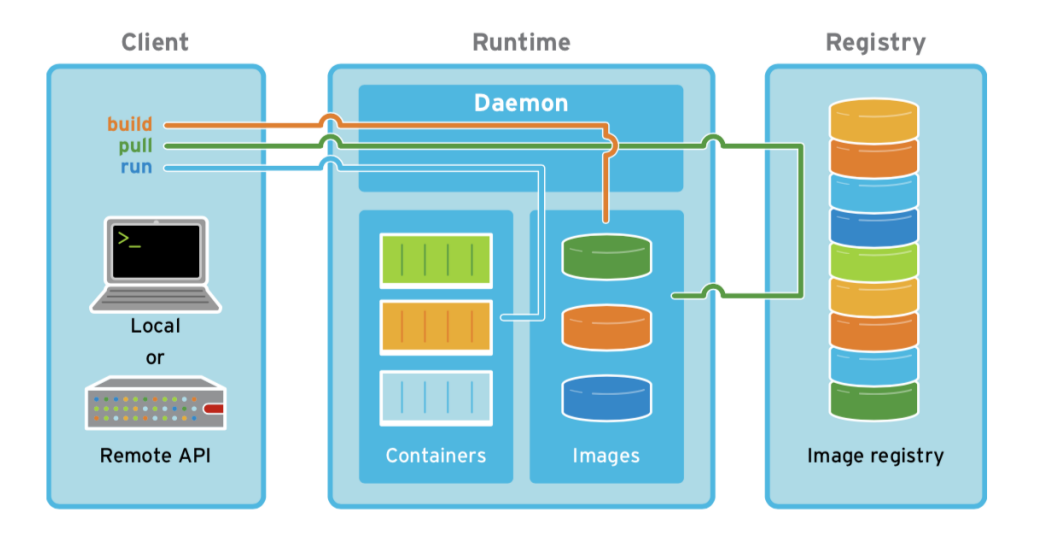

Source : Manage Docker containers, by Bachir Chihani and Rafael Benevides

## Manifeste

- Plusieurs formats de manifestes : Dockerfile, Singularity...
- Un manifeste est transformé en image via un mécanisme de build (intégré ou non)
- Un conteneur peut être construit "from scratch" ou a partir d'une autre image
- La base d'une image est un OS Linux (Alpine Linux, Busybox, Ubuntu, CentOs...)
- Pas de standards pour les manifestes

FROM python:3 RUN mkdir /code RUN apt-get update -q && apt-get install graphviz libgraphviz-dev libldap2-dev libsasl2-dev -yqq WORKDIR /code COPY requirements.txt /code/ RUN pip install -r requirements.txt COPY . /code/

docker build -f Dockerfile -t Container .

singularity build Container.sif Singularity.def

buildah bud -f Dockerfile -t Container .

## Runtimes

- Runtimes bas niveau (proche du kernel) : runc (docker), LXC/LXD, crun, conmon (RedHat), nvidia-docker  $\bullet$ (Nvidia)
- Runtimes haut niveau (réseau, etc...) : containerd (Docker), CR-IO (Kubernetes), enroot (Nvidia), SmartOs (Samsung), Singularity CRI
- Outils : Docker, Singularity, Podman (RedHat)
- MicroVms : KataContainer (INTEL), Firecracker (AWS), gVisor (google)
- Image builder : buildah, img, orca-build...

#### Toutes ces solutions sont interopérables grâce à OCI.

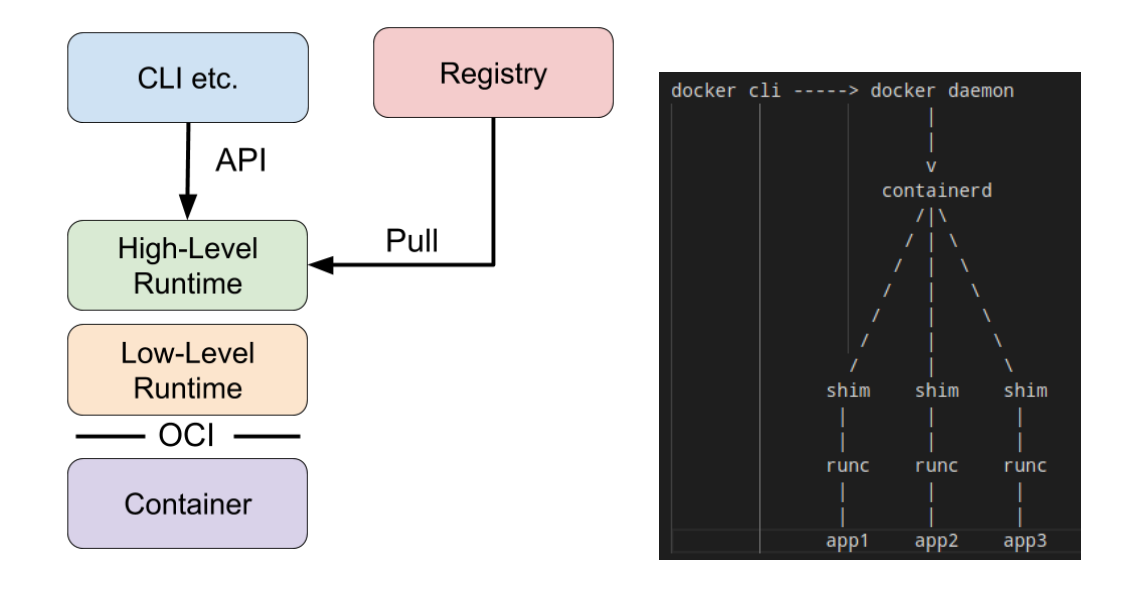

## Isolation et performances

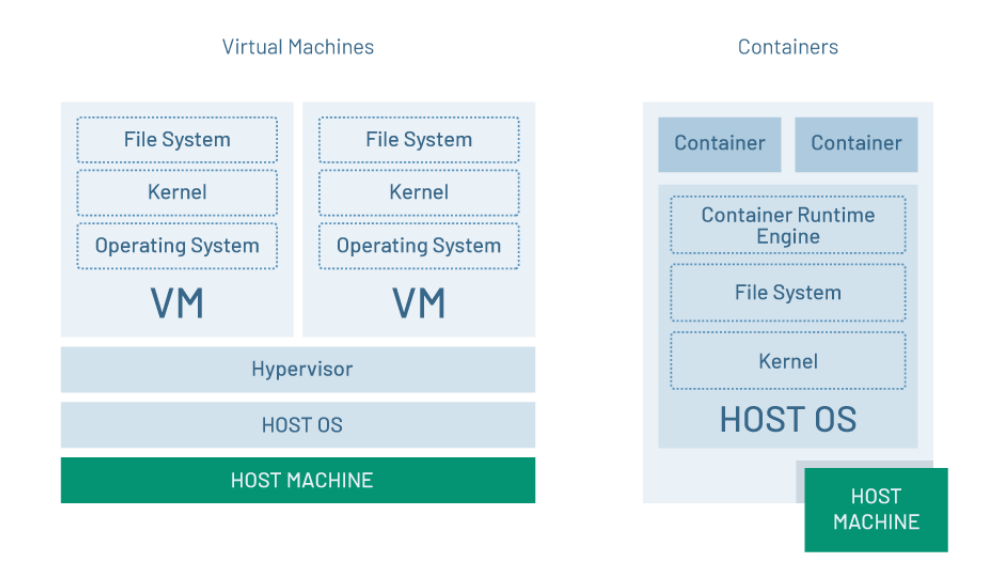

Source : Three Easy Ways to Improve a Container's Performance by Marialena Perpiraki

## Isolation et performances

- runtimes de bas niveau en user mode (namespaces) :
	- Temps d'instanciation minimal
	- Isolation faible (proche du matériel)  $\circ$
	- Performances optimales
- runtimes sécurisées (Kata, gVisor) :
	- $\circ$  Isolation forte (équivalent VM)
	- Temps d'instanciation modéré (plus rapide que VMs)
	- o Performances dégradées, dépendantes hardware
- Performances liées aux formats d'images  $\bullet$ 
	- Format en couches optimisés pour téléchargement
	- Format fichier optimisé pour le stockage

## IsolationetSécurité

## focus sur seccomp

- Seccomp est utilisé par Docker et Singularity
- Permet de filtrer les syscalls depuis les runtimes (liste noire/blanche)

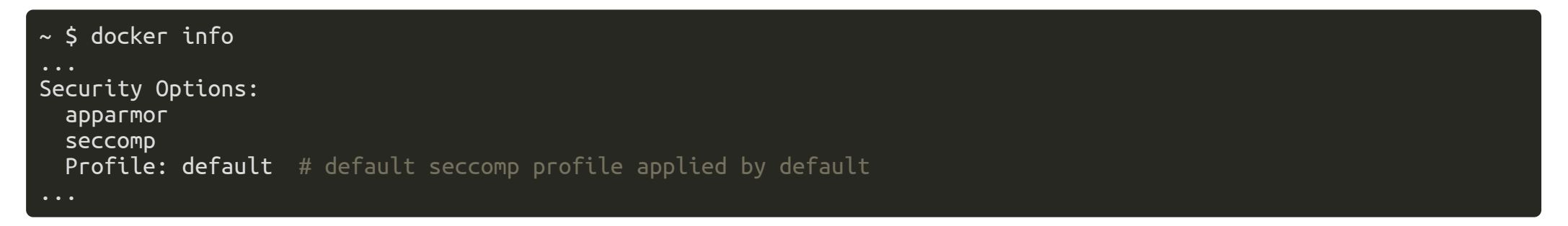

En désactivant complètement seccomp, tous les syscalls sont autorisés :

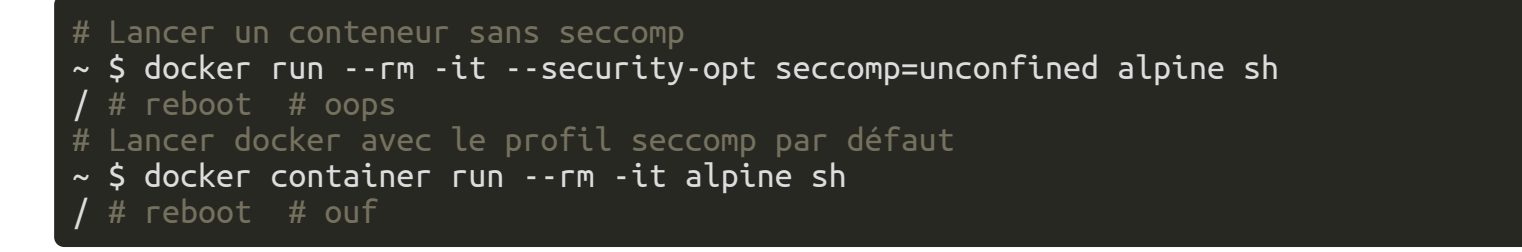

## IsolationetSécurité

## focus sur seccomp

Lancement d'un conteneur avec un profil seccomp personnalisé

# Run avec un profil interdisant le chmod ~ \$ docker container run --rm -it --security-opt seccomp=no-chmod.json alpine sh / # whoami root / # chmod 777 -R /etc chmod: /etc: Operation not permitted

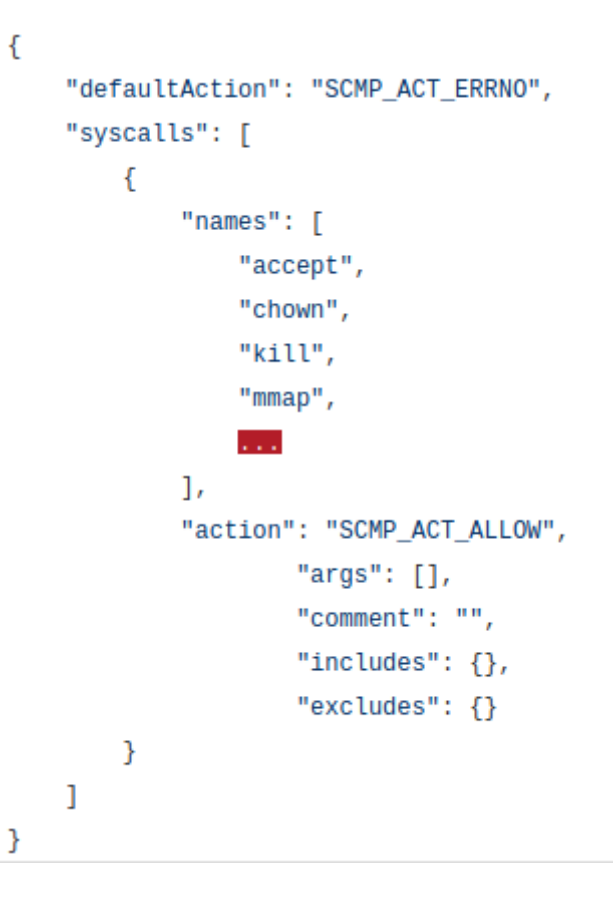

# Sécurité

- Docker : daemon root, possibilité d'être root dans un conteneur  $\bullet$
- Possibilité d'utiliser AppArmor ou seccomp coté admin pour "verrouiller" l'infra  $\bullet$
- Conteneurs dans le namespace "user" :
	- même utilisateur hors du conteneur et dans le conteneur
	- les problématiques d'élévation de priviléges sont reportées sur le noyau linux
	- Attention au SUID...
- Isolation plus ou moins forte (de userNS a VM)
- Vecteur de failles de sécurité logicielle (cf Alpine Linux)
- Vecteur d'attaque pour rootkit (très facile de cacher du code malicieux dans un conteneur)

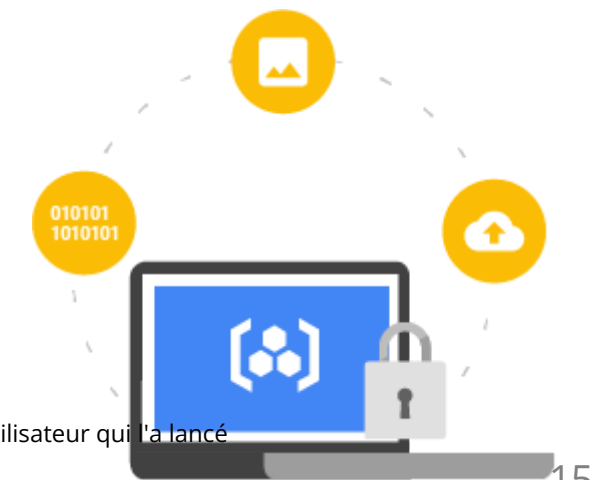

# Cgroup

Fonctionnalité du kernel Linux permettant :

- Limitation de ressources (CPU, mémoire, réseau...)
- Gestion des priorités
- Comptes
- Contrôle
- Utilisé dans les schedulers (slurm...)

## cgroup(v1)

- 13 contrôleurs (cpu, cpuacct, hugetlb, cpuset, freezer, net\_cls, net\_prio, devices, pids, perf\_event, rdma, memory, bulkio)
- Donne des limites aux ressources disponible
- kill ou freeze en cas de dépassement
- Un cgroup comprend un ou plusieurs contrôleurs
- Pb : chaque contrôleur cgroup est indépendant et chaque contrôleur ne peut être utilisé qu'une seule fois

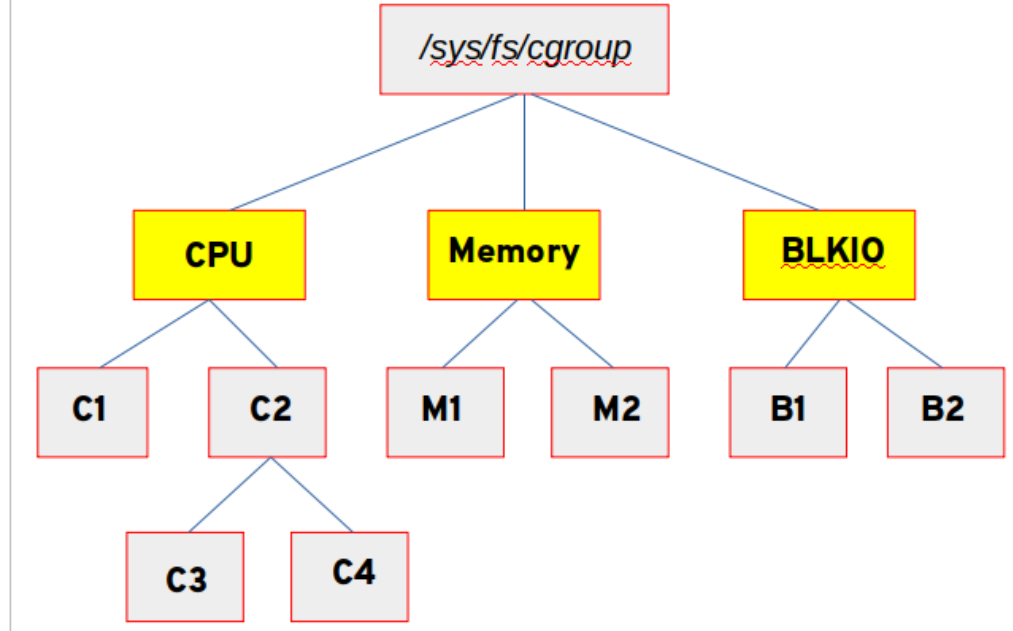

## cgroup(v2)

- 29 octobre 2019 dans Fedora 31
- Modèle unifié, plus simple
- Un contrôleur peut être utilisé plusieurs fois
- Contrôleurs réécrits (cpu, hugetlb, cpuset, freezer, devices, pids, perf\_event, rdma, memory, io)
- Basé sur eBPF (strace, analyse réseau) : plus performant
- Permet les conteneurs non-root avec la même sécurité et les mêmes fonctionnalités (crun, containerd, usernetes...)

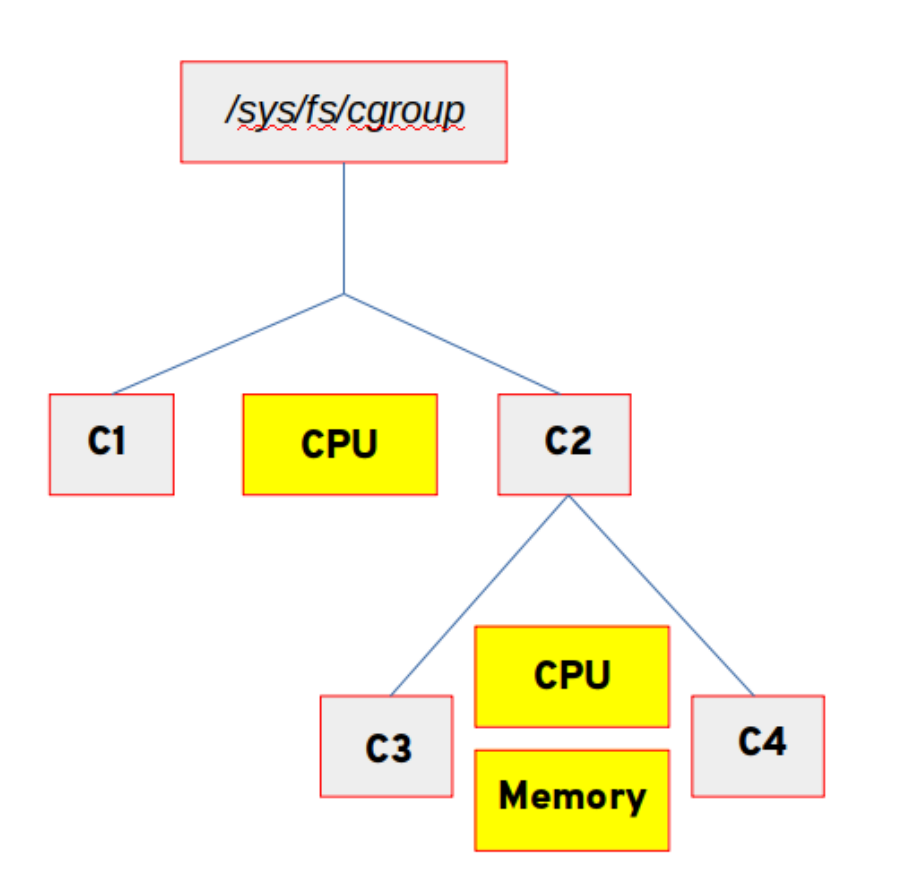

# Partage de conteneurs

## Registres publics

- · Images vérifiées
	- [NVIDIA NGC](https://ngc.nvidia.com/)  images orientées GPU
	- [Docker Hub](https://hub.docker.com/)  images officielles

#### Libres

- [Docker Hub](https://hub.docker.com/)
- [Singularity Hub](https://singularity-hub.org/)
- o [Sylabs cloud](https://cloud.sylabs.io/) images signées
- [Quay.io](https://quay.io/) (scan de sécurité)

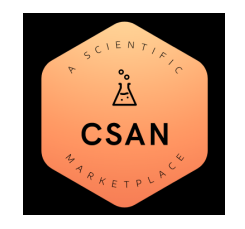

# Partage de conteneurs

## Registres privés

- Gitlab (Registre Docker)
- Harbor (Registre Docker)
- Singularity Hub (Registre Singularity)
- Azure, AWS, etc... (OCI)
- Pour stocker des images OCI dans des registres docker : [ORAS](https://github.com/deislabs/oras/)

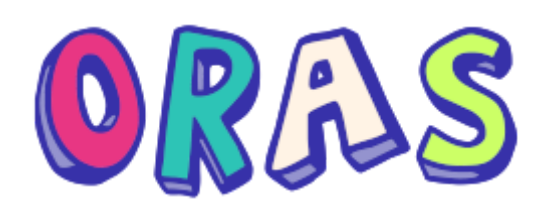

# Bonnes pratiques

- Partager le manifeste du conteneur avec le conteneur
- Utiliser l'intégration continue pour la génération de conteneurs
- Spécifier toutes les versions exactes des OS et des logiciels dans les manifestes (conda env export, pip freeze, etc....)
- Ne pas installer de logiciels non necessaires
- Utiliser un linter ([Hadolint](https://github.com/hadolint/hadolint)...)
- Taguer les images des conteneurs
- Signer les conteneurs diffusés à l'aide de clés
- Préférer les catalogues d'images vérifiées, ou au moins ceux qui scannent les failles de sécurité
- Utiliser des outils devsecops pour contrôler la sécurité opérationnelle (trivy, falco, .. )

## Les conteneurs et le HPC

# Architecture HPC

## High Performance Computing

- Cluster/grappe de calcul
- Matériel spécifique :
	- Utilisation d'accélérateurs (GPUs, TPUs...)
	- Réseau Infiniband/Omnipath
- Calcul parallèle avec mémoire partagée (MPI)
- Spark, hadoop...
- Orchestration avec un Job Scheduler (Univa, SGE, Slurm, etc...)

#### HPC cluster architecture type

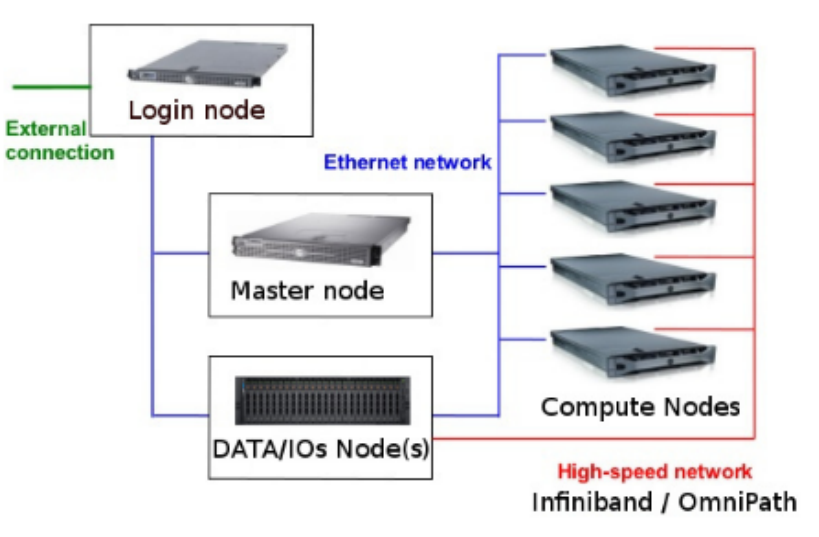

# Problématiques software HPC

- Besoin de performances et d'optimisations au plus proche du matériel.
- Des jobs qui tournent des semaines, voir des mois ; la maintenance doit être planifiée longtemps en avance,  $\bullet$
- Applications scientifiques parfois complexes à compiler, avec de nombreuses dépendances,
- Des noyaux souvent plus vieux que d'ordinaire (nombreux soucis avec la glibc)...,
- Environnement cluster = multi-utilisateurs.
- Support : "I'ai besoin du logiciel X..."

## En quoi les conteneurs peuvent nous aider dans le contexte scientifique?

- Collaboration
	- Diffusion et partage simple de logiciels  $\circ$
	- Portabilité des logiciels
	- Technologie simple à mettre en œuvre  $\circ$
	- Rapidité de mise œuvre
- Répétabilité \*
	- Assurance de répétabilité \*
	- Assurance de retrouver le même environnement \*
	- Assurance de retrouver les même résultats \*
- Simplicité
	- Solution identique du laptop au meso-centre
	- o Interface graphique

# Cas d'usage pratique dans la science

- Environnement de travail python prêt à l'emploi transportable sur n'importe quel cluster de calcul
- Les données restent dans les espaces de travail et n'ont pas besoin d'être intégrées au conteneur
- Tout ça de manière sécurisée sans avoir besoin d'être root

# Workflow HPC

- Build de l'image du conteneur sur le poste de travail, ou en CI
- Test en local
- Mise a disposition dans un catalogue
- Execution dans un environnement HPC

# Répétabilité

- Le journal [Rescience](http://rescience.github.io/) offre la possibilité de soumettre des articles scientifiques qui se doivent d'être reproductible.
- Figer l'environnement d'execution dans un conteneur et le joindre à une publication garantit la répétabilité \*, parfois la reproductibilité
- La reproductibilité en informatique nécessite de partager un environnement logiciel exactement identique, mais aussi un hardware exactement identique....
- Executer un environnement logiciel exactement identique n'est pas garanti par l'utilisation de conteneurs.
	- bonnes pratiques à respecter
	- $\circ$  transparence totale
	- o rigueur

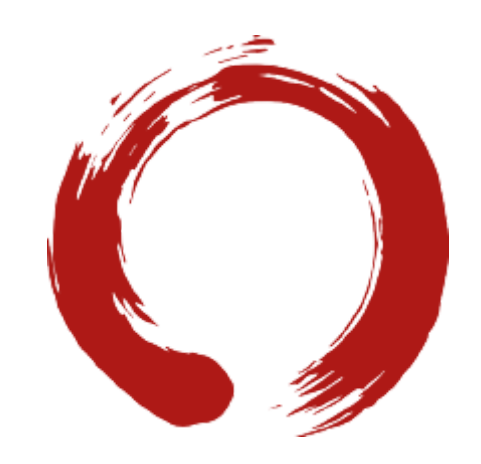

# Docker et le calcul

## Un écosystème pas très adapté...

- Docker est adapté pour les micro services (un conteneur, un service), pas très facile de gérer des chaînes de calcul
- Network namespace et compatibilité matériel réseau pour cluster (Intel OmniPath, Infiniband...)
- Aucun support MPI, support GPU non natif
- Image docker : superpositions de couches, pas très portable dans un cluster
- Sécurité :
	- daemon root à installer sur tous les noeuds de calculs...
	- des utilisateurs root dans votre cluster...

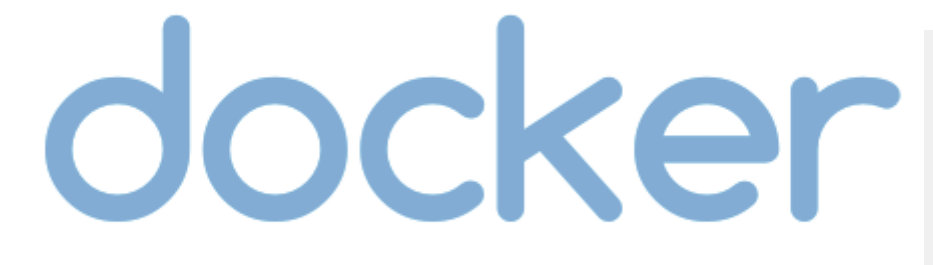

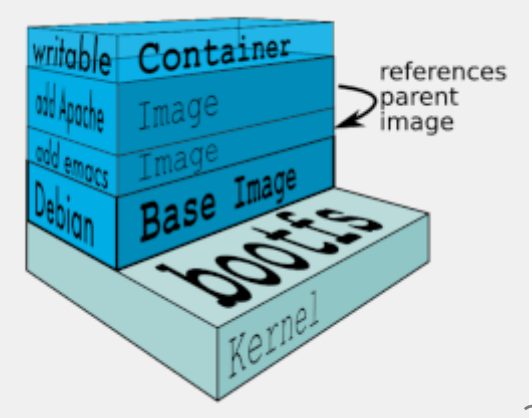

# Docker et le calcul

## ... mais néanmoins intéressant

- pour la gestion de bases de données
- pour l'optimisation des téléchargements
- pour la création de stacks logicielles (docker-compose)
- utilisé massivement en Intégration continue
- pour faire du développement
- trés répandu et portable (tous OS)
- pour le catalogue existant (docker hub...)
- sécurisation possible via seccomp
- pour nvidia-docker...

docker

## Nivida docker

- Permet d'utiliser des GPUs Nvidia avec Docker
- Utilisable comme runtime et comme toolkit
- Prérequis : kernel version > 3.10, Docker >= 19.03, NVIDIA GPU > Fermi, NVIDIA drivers ~= 361.93

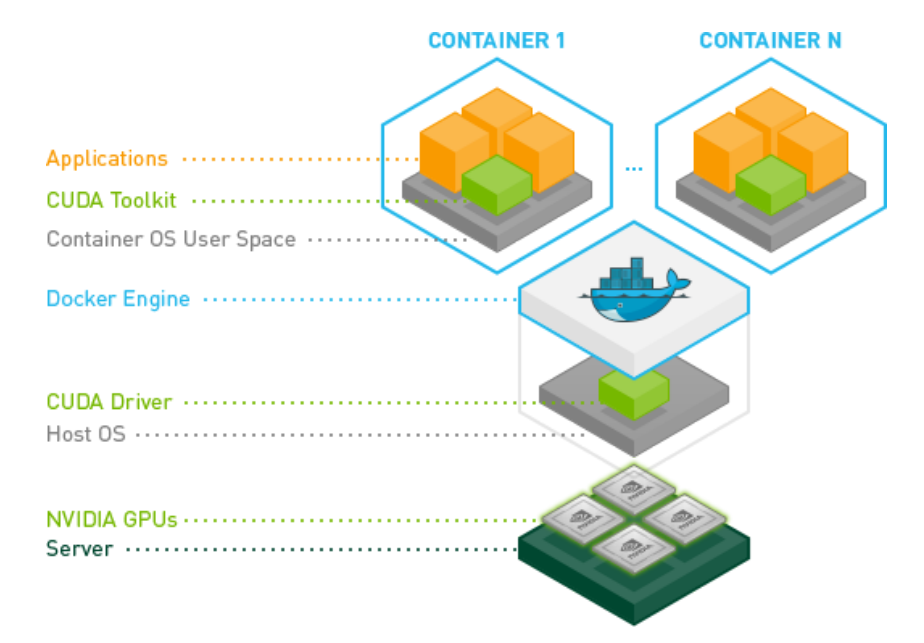

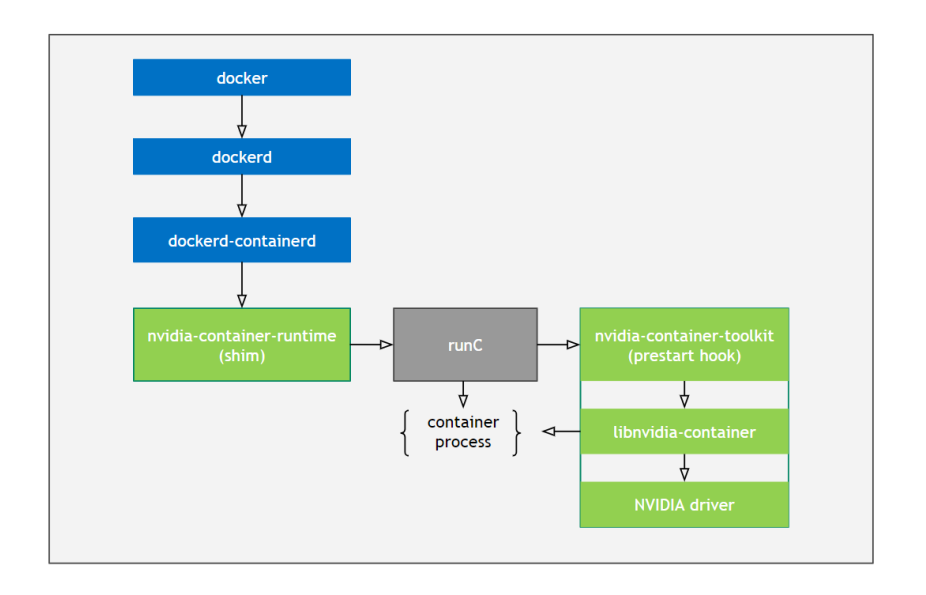

# Conteneurs orientés calcul

## 4 Conteneurs compatibles HPC

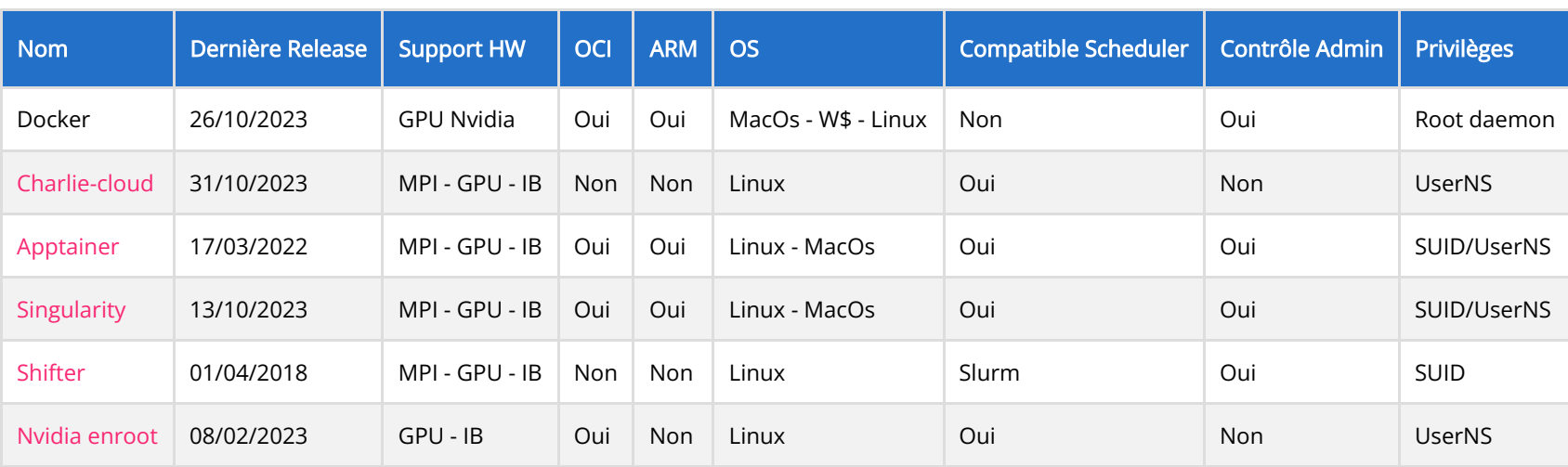

# Charlie-cloud

- Développé à Los Alamos National Laboratory (LANL)
- Univers docker
- nécessite de modifier la configuration kernel (user.max\_user\_namespaces, namespace.unpriv\_enable=1)
- Packages et compilation simple
- Runtime uniquement (pas de construction d'image)
- conteneurs utilisables sans droits root
- un conteneur = un répertoire
- Support GPU avec drivers dans le conteneur
- Pas de gestion intégrée du réseau
- Écrit en C, peu de ligne de code (autour de 1000)
- Libre et gratuit

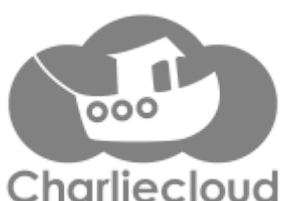

# Shifter

- Développé au NERSC
- Pas de package
- Images docker converties mais ne nécessite pas docker installé
- Nombreuses dépendances pour l'installation
- Nécessite un Image gateway pour faire lien entre docker et shifter
- utilisable sans droits root mais avec un daemon
- Support GPU avec drivers dans le conteneur
- Pas de gestion intégrée du réseau
- Peu de documentation
- Écrit en C
- Libre et gratuit

# SHIFTER

# Nvidia enroot

Enroot peut être considéré comme un chroot non privilégié amélioré. Il utilise les mêmes technologies sousjacentes que les conteneurs mais supprime une grande partie de l'isolement qu'ils procurent tout en préservant la séparation du système de fichiers.

- Pratique le principe KISS
- Standalone (pas de daemon)
- Tourne en namespace user (pas de binaire setuid, cgroups, configuration par utilisateur...)
- Facile à utiliser (simple image format, scriptable, root remapping...)
- Pas à peu d'isolation
- Configuration administrateur et utilisateur
- Import rapide d'images Docker (vitesse de 3x à 5x sur des grosses images)
- Images SquashFS
- Support GPU Nividia avec libnvidia-container
- Packages DEB et RPM, make install...

# Import and start an Ubuntu image from DockerHub \$ enroot import docker://ubuntu enroot create ubuntu.sqsh enroot start ubuntu

## Orchestration et scheduling

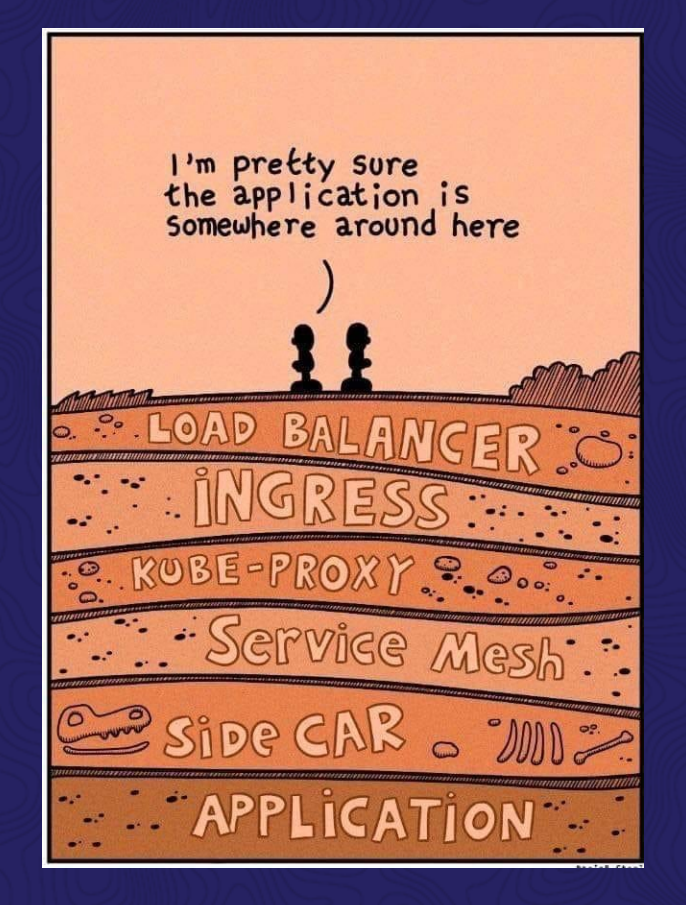

## Orchestrateur de conteneur

Un Orchestrateur est un système permettant d'automatiser le déploiement, la mise à l'échelle et la gestion des applications conteneurisées

- Approche microservice : les conteneurs qui composent une application sont regroupés dans des unités logiques (pods) pour en faciliter la gestion et la découverte
- Deux acteurs principaux : [Kubernetes](https://kubernetes.io/) (The Linux Foundation) et [Nomad](https://www.nomadproject.io/) (Hashicorp)

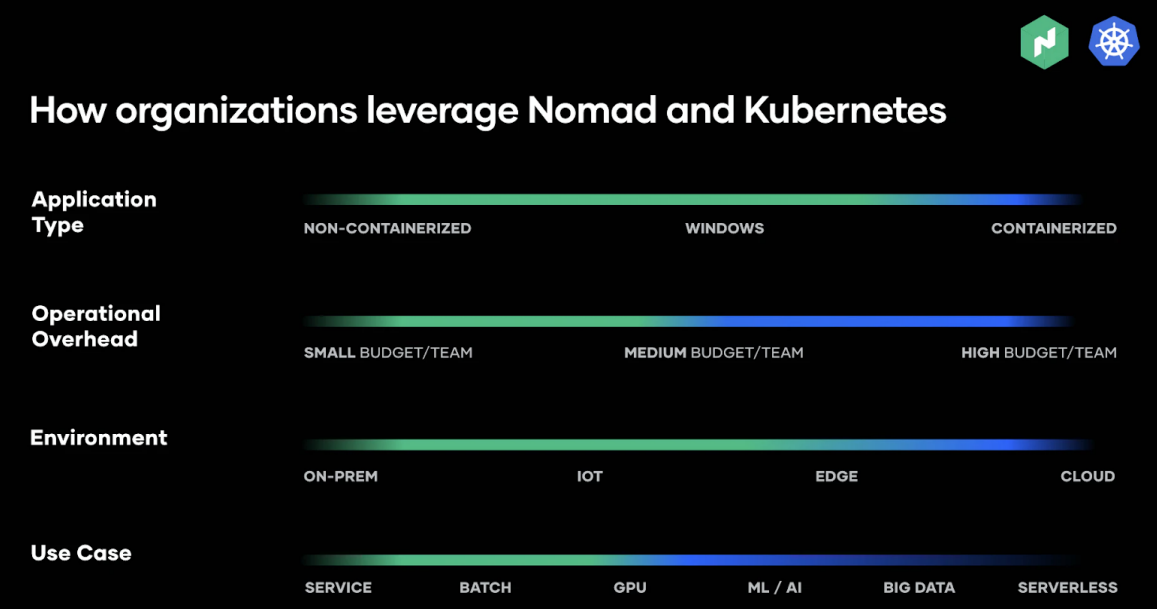

# Kubernetes

- Kubernetes est orienté microservice et web
- fournit toutes les fonctionnalités nécessaires à l'exécution d'applications basées sur des conteneurs, notamment la gestion des clusters, le scheduling, la découverte de services, la surveillance, la gestion des secrets, le stockage etc...
- dans une API unique
- ouvert aux runtime OCI (containerd, CRI-O, Singularity)
- Gestion d'accélérateurs avec framework device plugins
- Pas de gestion de batch dans Kubernetes, ce qui s'en rapproche le plus est la notion de Job
	- Un ensemble de pods qui exécutent une tâche et s'arrêtent.
	- Le job lance un nouveau pod si un pod échoue ou est supprimé.
	- Possibilité de lancer plusieurs pods en parallèle (mais pas avec MPI).
- Singularity-CRI permet le support des GPU NVIDIA en [device plugin](https://kubernetes.io/docs/concepts/extend-kubernetes/compute-storage-net/device-plugins/)

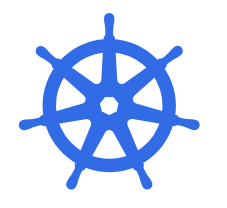

## Kubernetes

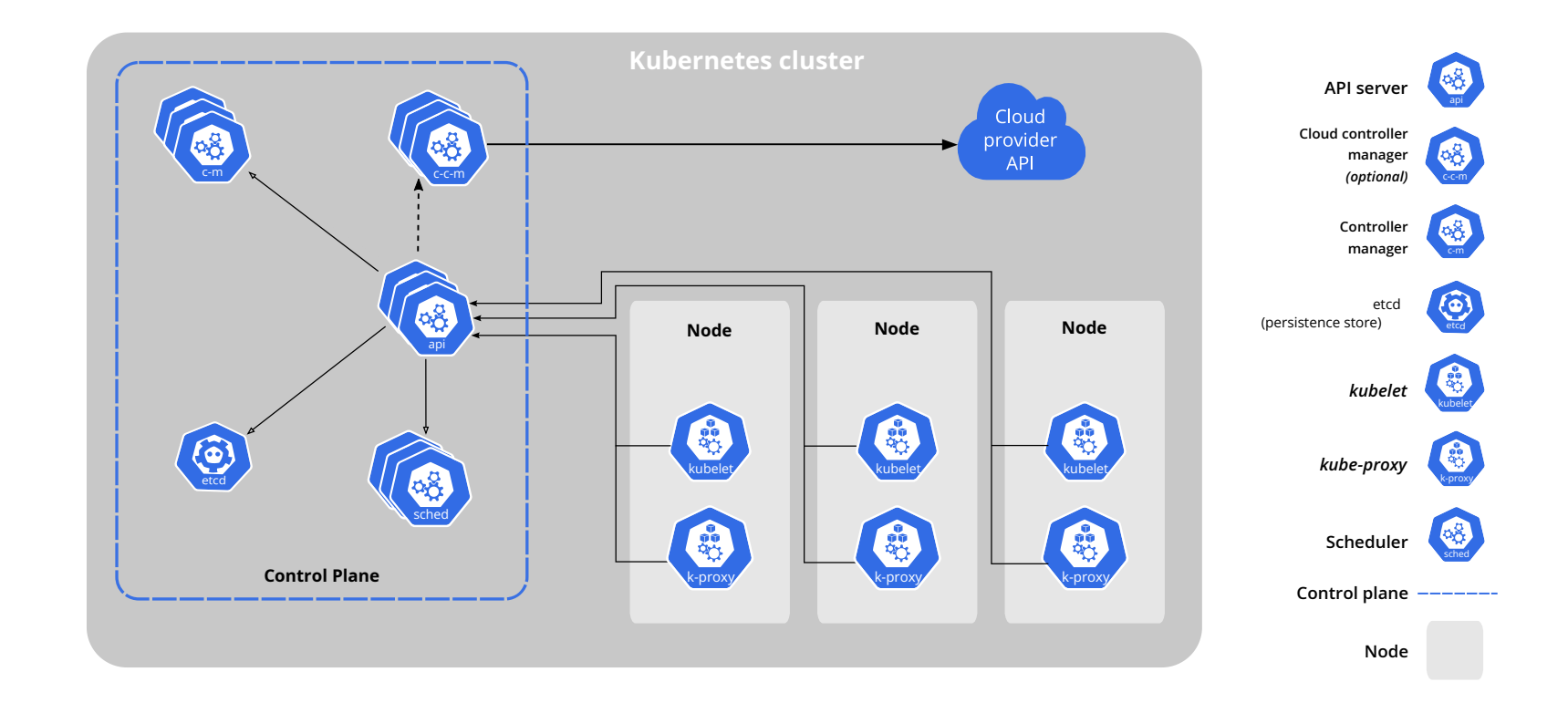

# Nomad

- Infrastructure as cloud déclaratif  $\bullet$
- Version 1.0.2
- Kubernetes fournit toutes les fonctionnalités nécessaires à l'exécution d'applications basées sur des conteneurs, notamment la gestion des clusters, le scheduling, la découverte de services, la surveillance, la gestion des secrets, etc...
- Nomad ne fait que de la gestion de cluster et du scheduling

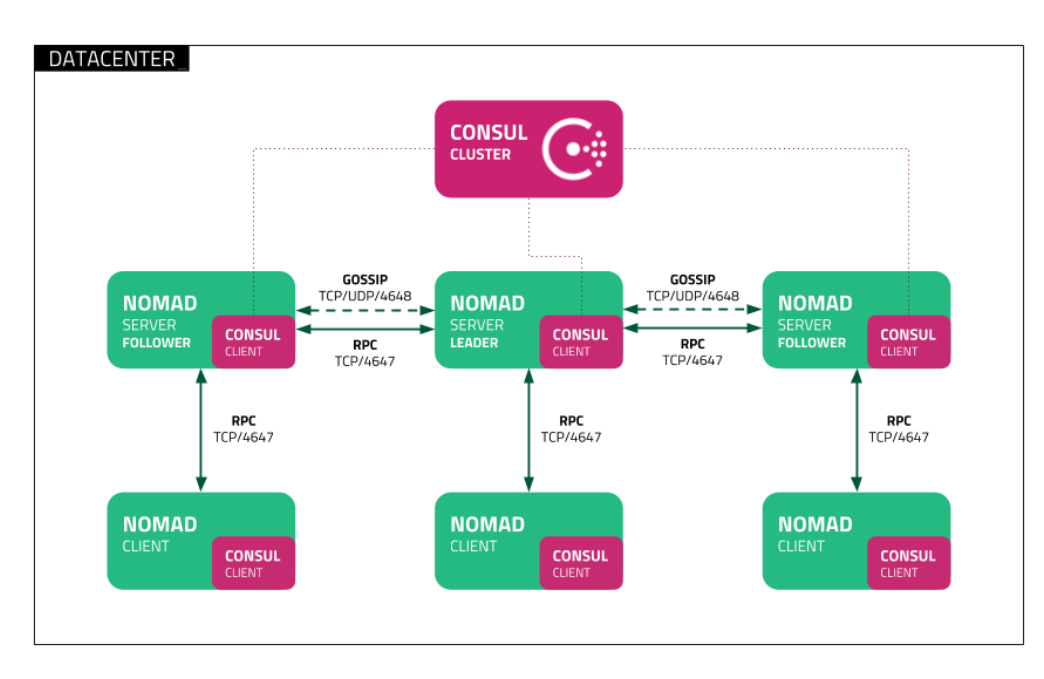

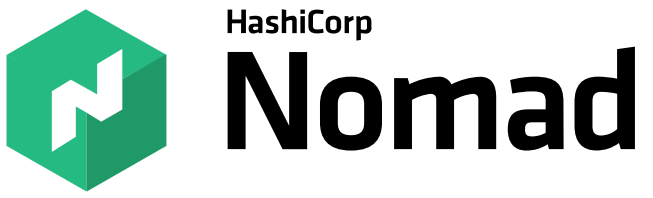

# Nomad

- S'intègre avec Consul (découverte et maillage de services, réseau), Terraform (déploiement) et Vault (gestion de secrets)
- Nomad supporte la fédération native multi-region et multi-datacenter
- Nomad intègre la gestion des GPU/TPU/FPGA, support Spark

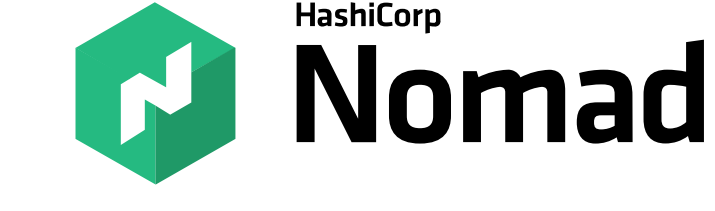

- Nomad permet d'orchestrer des VMs ou des applications batchs en plus des conteneurs
- Scalabilité : Kubernetes est limité a 5000 nœuds et a 100 pods par nœuds. Instances de Nomad de plus de 10 000 nœuds en production.
- Nomad est entièrement et uniquement développé par des employés d'HashiCorp, en open source mais sans support communautaire
- Nomad est compatible Linux, MacOs et Windows, Kubernetes n'est supporté que sur Linux
- Nomad distribué sous la forme d'un binaire de 75Mb (pour client et serveur), Kubernetes demande le déploiement de nombreux conteneurs

# Désavantages de Nomad

- Définition des ressources manuelle  $\bullet$
- Auto scaling pas encore disponible
- Développement très rapide, avec une certaine tendance à la dépréciation sauvage et sans préavis

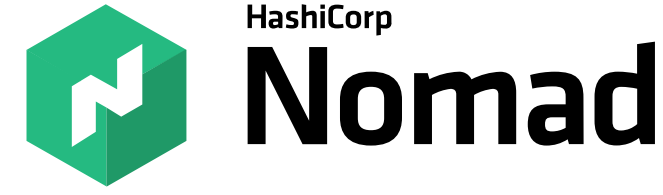

Un certains nombre de fonctionnalités payantes

# Conclusion

Les conteneurs et l'architecture micro service ont permis le developpement du mouvement DevOps :

- Responsabilités déportées sur le developpement
- Fragilité en production
- Langage commun entre dev et exploitation
- Moyen pour définir un environnement stable, reproductible et portable

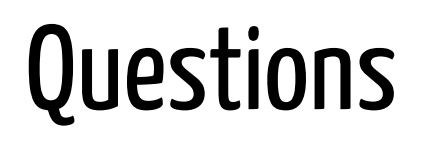

Retrouvez nous sur

- Rocket Chat : [#computeops](https://chat.in2p3.fr/channel/computeops)
- [Citadel CNRS](https://cnrs.citadel.team/#/room/!HWuisClGdDMYoEwIAV:cnrs.citadel.team)